## **Demo: Ensembl Fungi gene trees and homologues**

Let's look at the homologues of *Saccharomyces cerevisiae YPR140W* aka Taz1. This gene is involved in stress response and conserved across different taxonomic domains. Search for the gene and go to the Gene tab.

Click on Fungal compara: Gene tree, which will display the current gene in the context of a phylogenetic tree used to determine orthologues and paralogues.

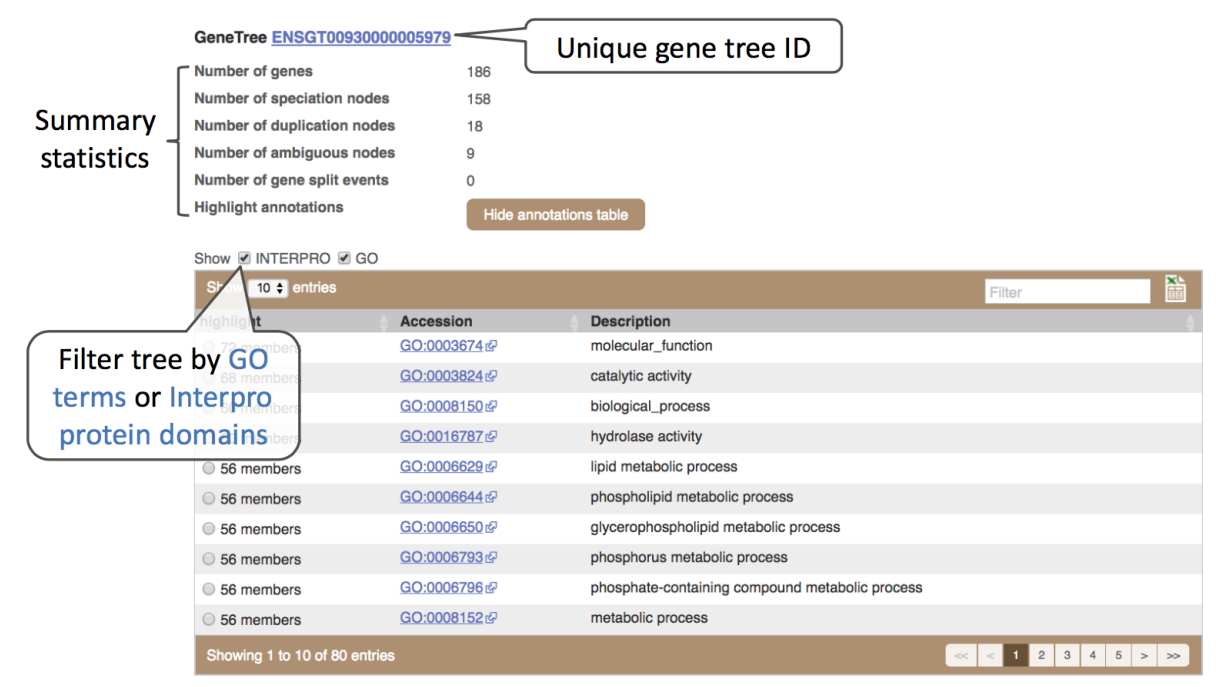

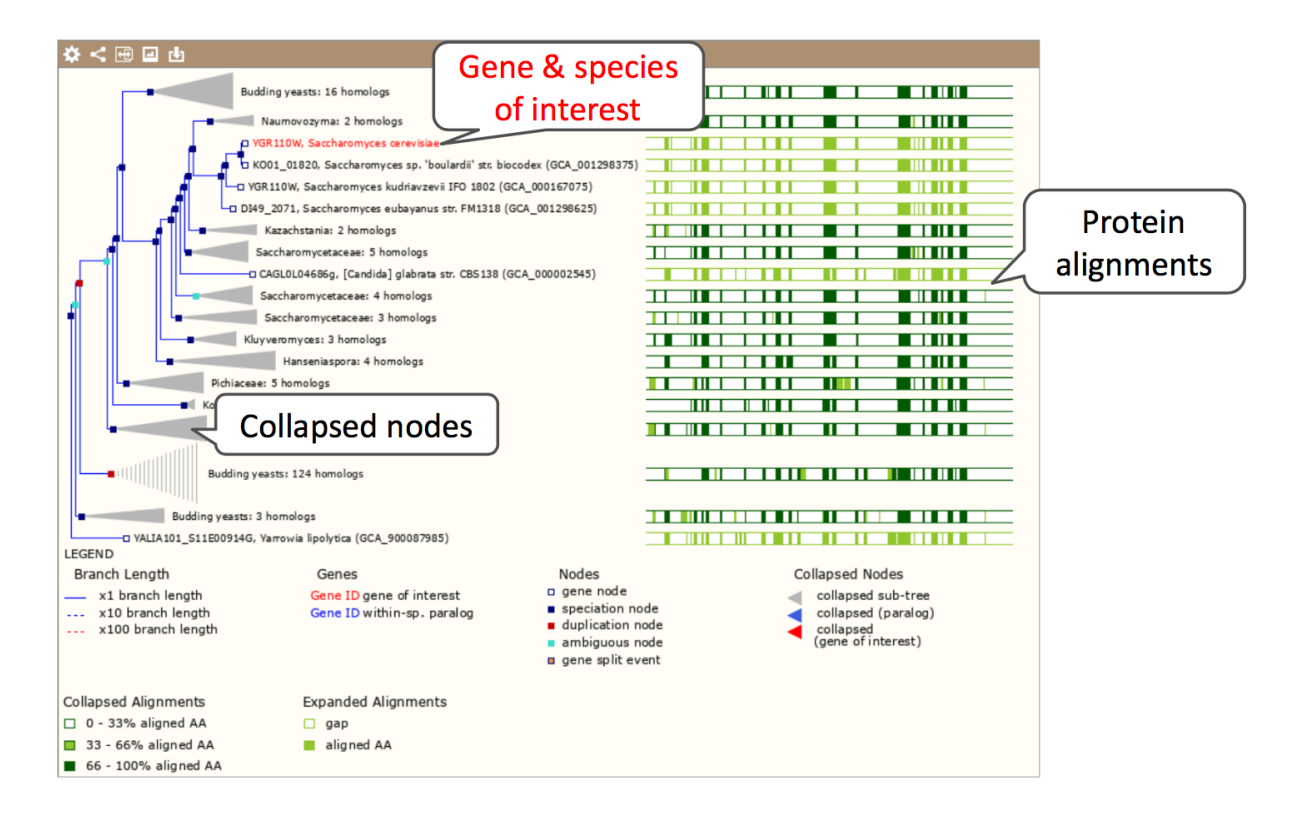

Funnels indicate collapsed nodes. Click on a node (coloured square) to get a pop-up. We can then see what type of node this is, some statistics and options to expand or export the sub-tree.

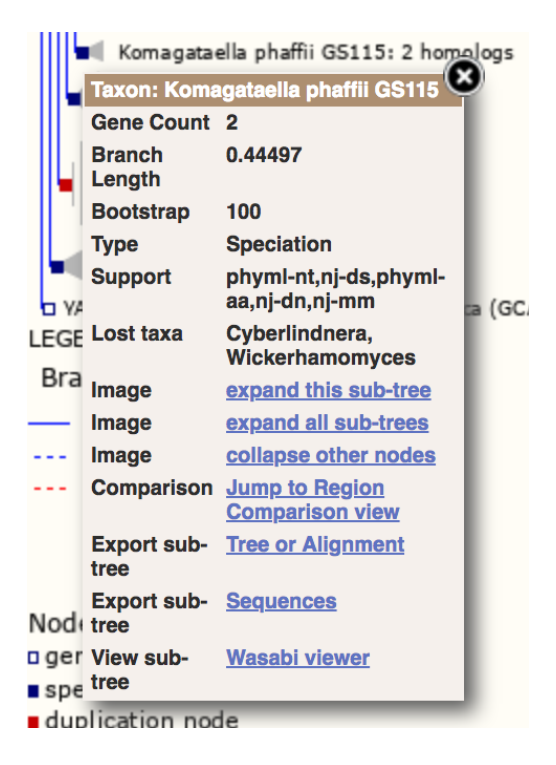

There are some quick filtering options below the image, where you can add paralogues, and quickly expand or collapse nodes.

#### **View options:**

- View current gene only (Default)
- View paralogs of current gene
- View all duplication nodes
- View fully expanded tree

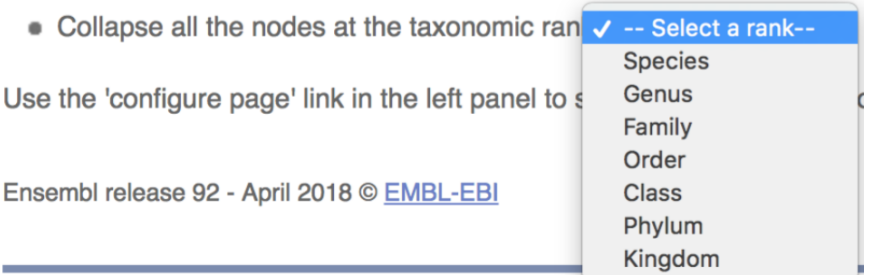

You can download the tree in a variety of formats. From the pop-up above you can click to export the sub-tree. Alternatively, click on the download icon **theta** in the bar at the top of the image to get a popup where you can choose your format. You can preview this file before you download.

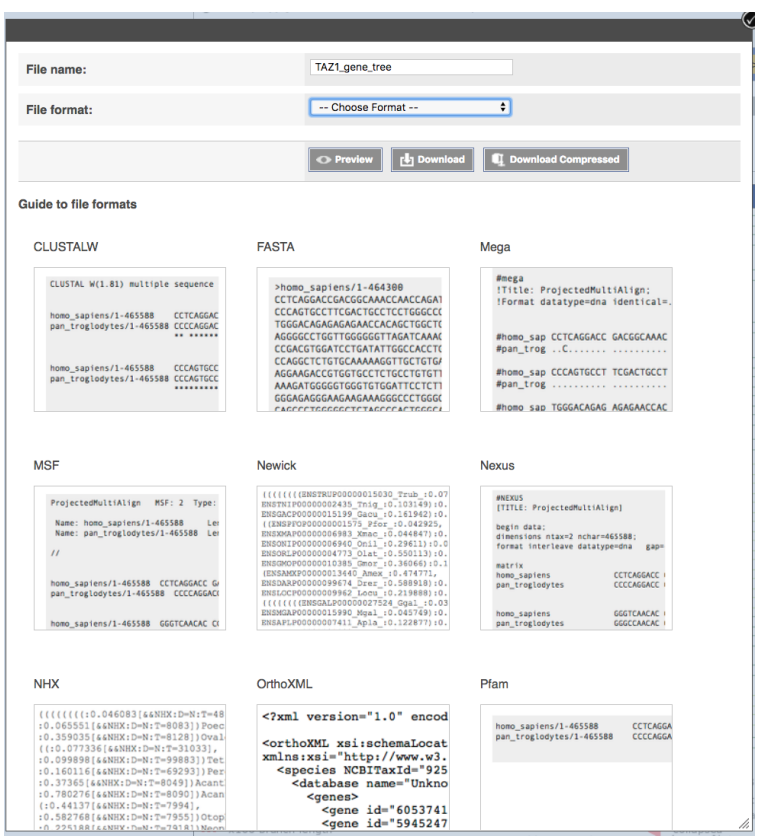

We can look at homologues in the Orthologues and Paralogues pages, which can be accessed from the left-hand menu. If there are no orthologues or paralogues, then the name will be greyed out. Click on Orthologues to see the orthologues available.

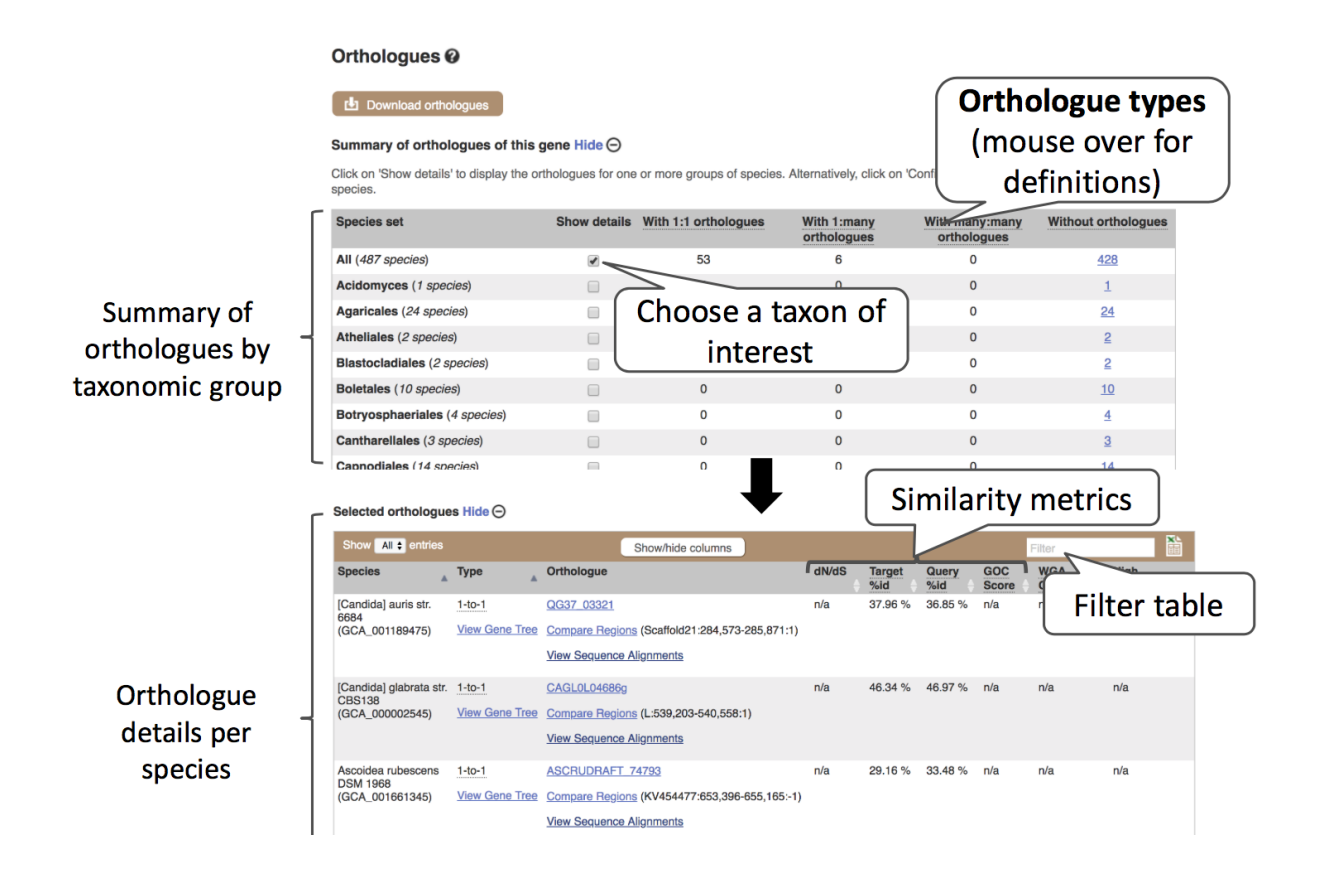

Scroll to the bottom of the page to see a list of the species that do not have any orthologues with taz1 in *Saccharomyces cerevisiae*… there's a lot!

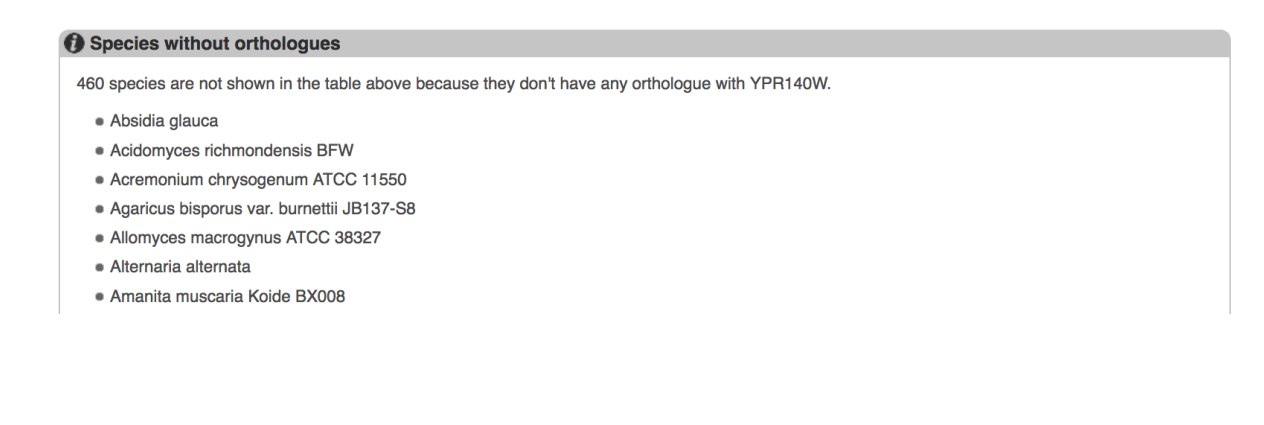

*Saccharomyces cerevisiae* is part of Pan-compara, which compares a subset of fungal species with species from other taxa, such as plants, bacteria and vertebrates.

Click on Pan-taxonomic compara > Orthologues. Let's see if there are any orthologues of this gene in plants. Click the 'Show details' box for plants.

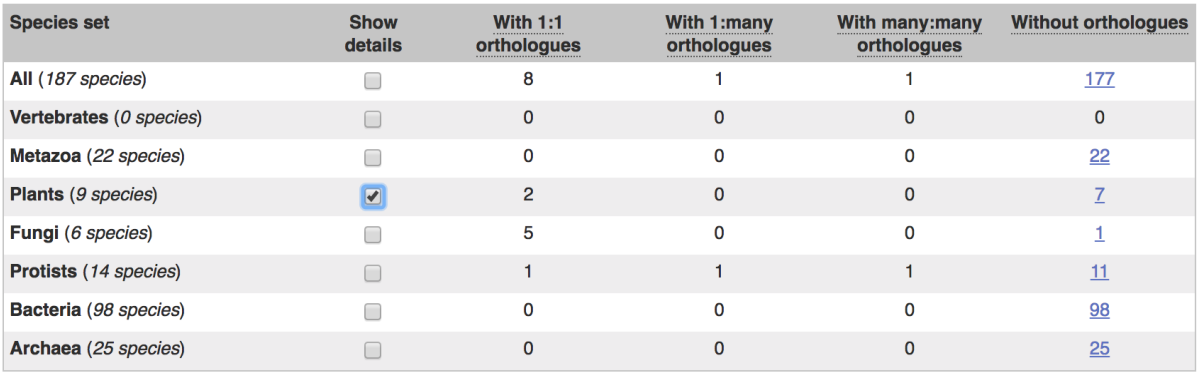

Selected orthologues Hide ⊖

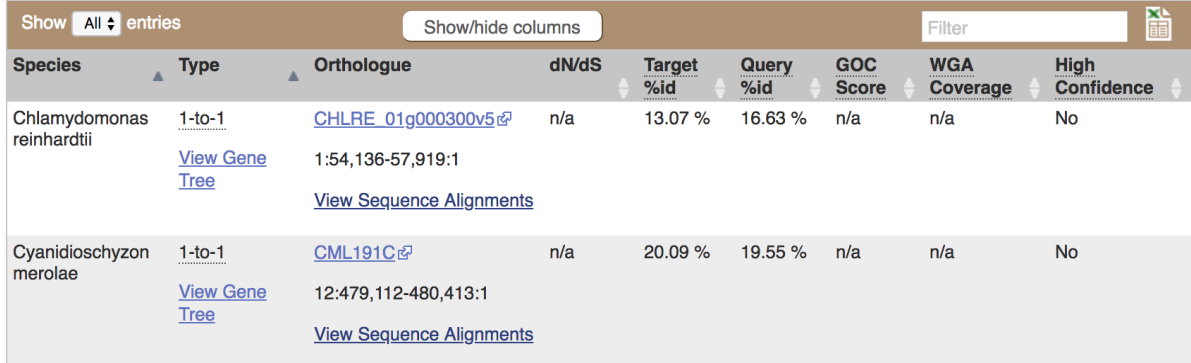

There are two orthologues in plants, both are species of algae.

# **Exercises: Ensembl Fungi gene trees, homologues and alignments**

### **Compara Exercise 1 – Orthologues for the** *Schizosaccharomyces pombe mcm6* **gene**

(a) How many orthologues are predicted for this gene in Fungal Compara? What about in Pancompara?

(b) Filter the second table to view the human orthologue. How much sequence identity does the human protein have to the pombe one? Click on the Alignment link next to the Ensembl identifier column to view a protein alignment in Clustal format.

#### **Compara Exercise 2 -** *Zymoseptoria* **orthologues**

Exploring an orthologue that we identified using BioMart, exercise 2. We identified 6 genes with a pathogenic phenotype of 'Loss of pathogenicity' in *Zymoseptoria tritici*. We then found a single gene low confidence gene orthologue in Cryptococcus neoformans which we will now explore further.

Search for CNC06590 in Cryptococcus neoformans var. Neoformans JEC21 to go to the gene page. Click on the gene ID CNC06590 to go to the gene page.

- Does this gene in *C. neoformans* have a PHI-Base annotation?
- Is it the same as that in *Z. tritici* (loss of pathogenicity)? What host species was this linked to?
- Find the *Z. tritici* orthologue in the Orthologues page and view a protein alignment.
- At which end of the protein  $(3' \text{ or } 5')$  does the alignment between these two genes become worse?

#### **Compara Exercise 3 - Mushroom genes**

We're going to take a look at the gene CC1G\_05700 in *Coprinopsis cinerea* okayama7#130.

(a) From the gene tab, click to view the Gene tree. At the bottom of the image click to collapse all the nodes at the taxonomic rank of Class.

- What do you notice about the types of fungi shown in the gene tree?
- Does this match with what you would expect from the gene description?
- Based on the protein alignment shown at the right, can you predict which end of the gene/protein is most conserved?

(b) Click to view the Orthologues page. In the Selected orthologues table, find the entry for the species *Amanita thiersii* and click to view a protein alignment.

• Does this support your conclusion about the conserved region of the gene/protein?